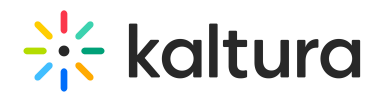

## Wochit - Troubleshooting and Additional Information on Wochit

Last Modified on 04/19/2022 4:37 pm IDT

This article describes troubleshooting and additional information that will assist you while using Wochit.

**Is it possible to change my branding/bug or custom fonts?**

**What are the supported file types and sizes in Wochit?**

**Are there any asset size restrictions?**

**What is the default production format?**

**I've noticed a mistake in my produced video. Can I change it?**

 **I am having trouble finding the videos and images I need in the Wochit gallery. Any tips?**

**How can I find a specific tweet?**

**How can I contact Wochit support?**